# *Admin Customers*

Customer Categories allow the grouping of customers sharing common characteristics, e.g. Mail Order Customers, Regulars or Insurance Sales.

Export Customers allows you to export your customer names and addresses to a text file for use in other applications, e.g., Microsoft Word or Excel.

To access Customer Codes:

- 1) Select Alt A Admin from the Main Menu
- 2) Select F8 for Customers from the Admin Menu

All Customer codes are grouped under the Catalogue menu.

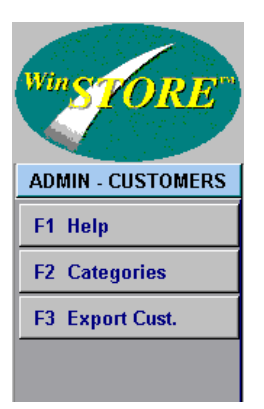

Options include:

- **Customer Categories**
- **Export Customers**

Maintenance to the Customer Codes may be performed from any workstation although changes will not become active on other stations until WinSTORE is closed and restarted on those stations.

# *Customer Categories*

A list of all current Customer Categories is displayed. Select from one of the available action buttons to maintain the Customer Categories.

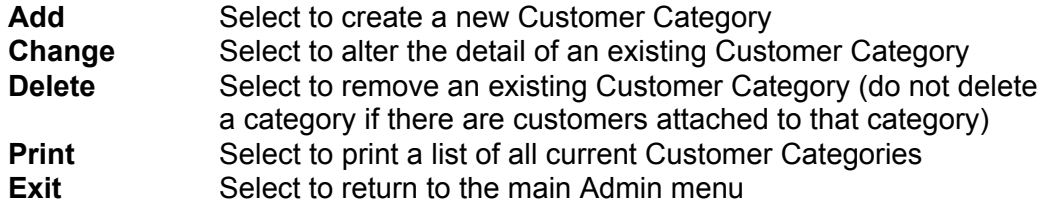

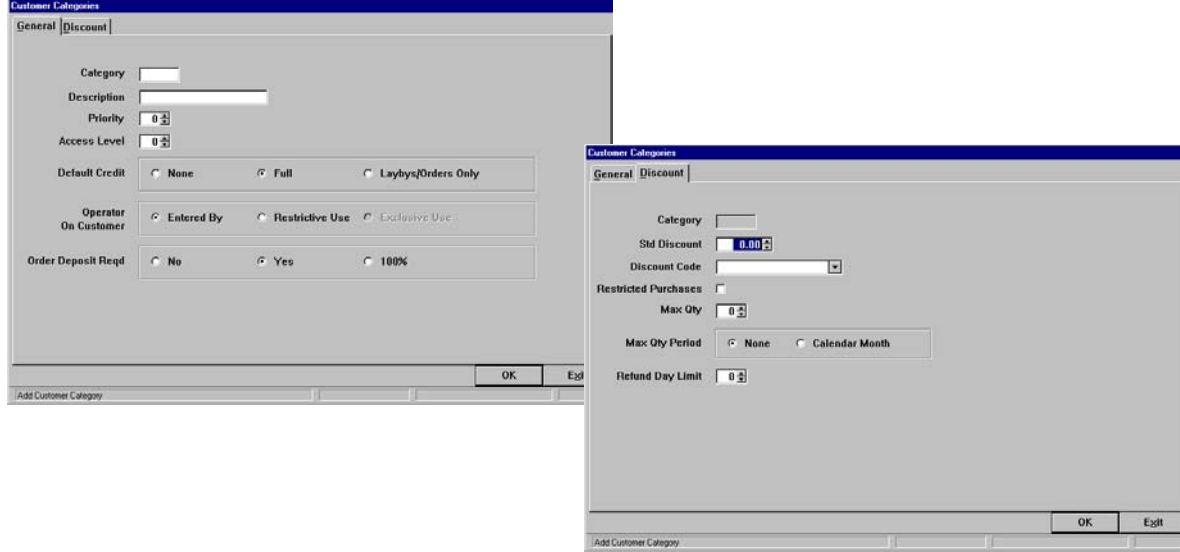

Customer category information is held on two separate tabs, General and **Discount** 

# *General Tab*

#### *Category*

A 3 character code to represent this category.

# *Description*

The description or name of the category.

### *Priority*

Establishes the order in which the customer categories are sorted when creating a new customer account. Each category must have a priority set. The most frequently used should be 1 and Suspended should be the last priority number.

#### *Access Level*

The Operator access level required for this category to be selected.

# *Default Credit*

Nominates the default credit setting for this customer category.

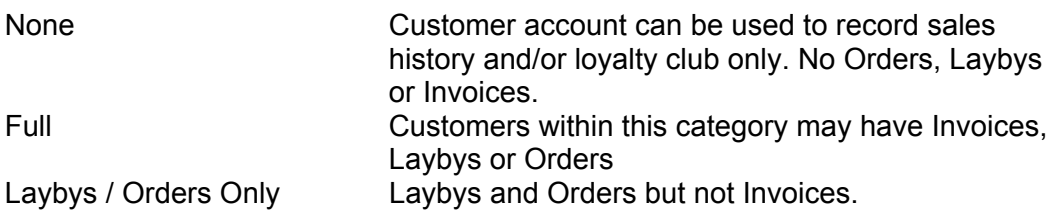

# *Operator on Customer*

In conjunction with settings in POS Codes - Operators, allows for restrictive operator use when the operator and the customer within this category are the same person, i.e. an employee processing a sale to him/herself.

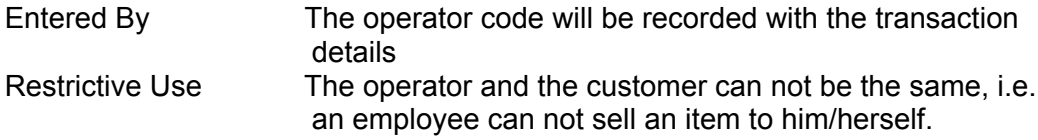

#### *Order Deposit Required*

In conjunction with POS Codes - Operators - Access, nominates whether customers within this category are required to leave a deposit on orders.

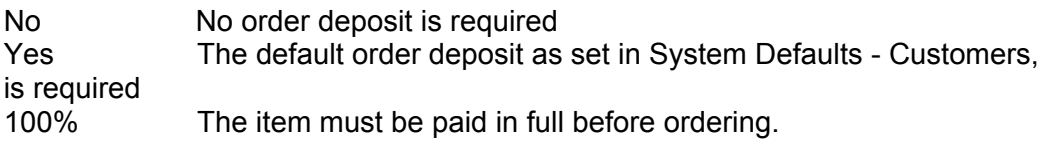

# *Discount Tab*

#### *Category*

Display only, maintenance not permitted.

# *Std. Discount*

Input a standard discount applicable to any customer within this category. If used, when a sale is made to a customer within this category the operator will be asked if they wish to apply this discount percentage, the discount is not automatically applied.

# *Discount Code*

In conjunction with the percentage set above, and Discount Code settings in System Settings - Details 1, and POS Codes - Discount Codes. Assigns a discount code to use if the prompted discount is applied when a sale is transacted.

#### *Restricted Purchases*

Prevents a customer within this category from purchasing the same product more than once at a discounted price.

#### *Max Qty*

The maximum quantity of items allowed to be purchased within a time frame (as designated in the following setting). Leave blank if there is no maximum quantity restriction.

#### *Max Qty Period*

In conjunction with the previous setting, nominate a time period within which the maximum quantity of items may be sold

#### *Refund Day Limit*

Nominates the time limit (in days) in which a customer under this category may return an item(s).

# *Export Customers*

This function allows you to export your customer name and address information to a text file for use in another software application.